## KIM\_CRC-MSI-regulated\_DN

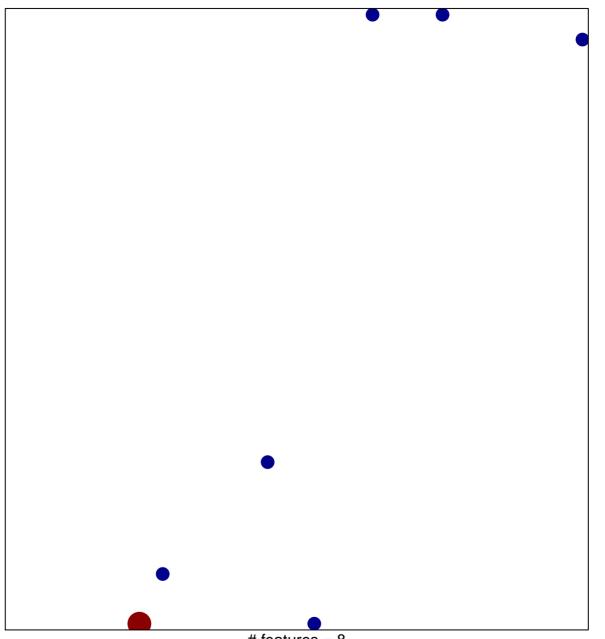

# features = 8 chi-square p = 0.81

## KIM\_CRC-MSI-regulated\_DN

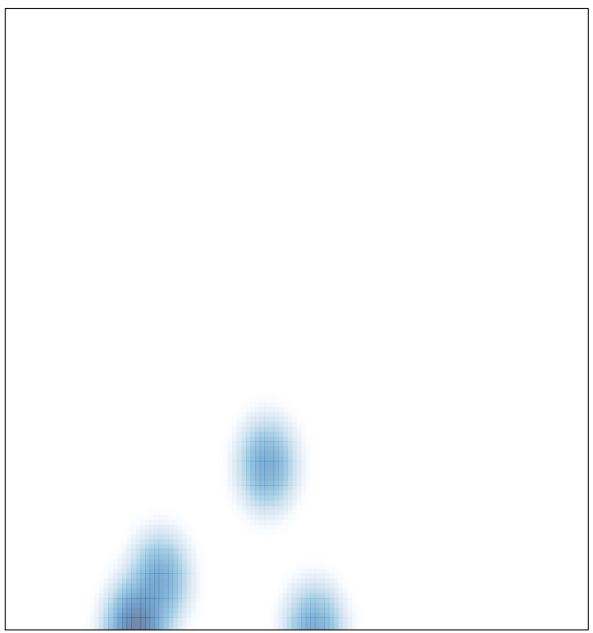

# features = 8, max = 2